## %F= - Frame Characters for Window

With this terminal command, you can define the characters to be used in the frame of a window.

c The first character will be used for the four corners of the window frame.
h The second character will be used for the horizontal frame lines (top and bottom frame lines).
v The third character will be used for the vertical frame lines (left and right frame lines).

Example: The command %F=+-! would cause the window frame to look like this:

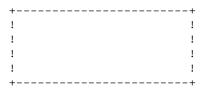

For further information on window processing, see the DEFINE WINDOW statement (in the *Statements* documentation).

See also Windows in the section Screen Design of the Programming Guide.